[Помощь](http://www.mediawiki.org/wiki/Special:MyLanguage/Help:Categories)

# **Категория:Консольные команды**

Материал из xrWiki

Подробно о консольных командах.

### **Страницы в категории «Консольные команды»**

Показаны 23 страницы из 23, находящихся в данной категории.

### **A**

- [ai draw game graph](http://xray-engine.org/index.php?title=ai_draw_game_graph)
- [ai ignore actor](http://xray-engine.org/index.php?title=ai_ignore_actor)
- [ai smart factor](http://xray-engine.org/index.php?title=ai_smart_factor)
- [al switch distance](http://xray-engine.org/index.php?title=al_switch_distance)

### **D**

- [dbg draw bullet hit](http://xray-engine.org/index.php?title=dbg_draw_bullet_hit)
- [dbg draw camera collision](http://xray-engine.org/index.php?title=dbg_draw_camera_collision)
- [dbg draw character binds](http://xray-engine.org/index.php?title=dbg_draw_character_binds)
- [dbg draw character bones](http://xray-engine.org/index.php?title=dbg_draw_character_bones)
- [dbg draw customzone](http://xray-engine.org/index.php?title=dbg_draw_customzone)
- [debug fonts](http://xray-engine.org/index.php?title=debug_fonts)
- [debug step info](http://xray-engine.org/index.php?title=debug_step_info)

### **F**

■ [flush](http://xray-engine.org/index.php?title=flush)

#### **G**

- [g god](http://xray-engine.org/index.php?title=g_god)
- [g unlimitedammo](http://xray-engine.org/index.php?title=g_unlimitedammo)

## **J**

■ [jump to level](http://xray-engine.org/index.php?title=jump_to_level)

### **P**

■ [preset](http://xray-engine.org/index.php?title=preset)

### **R**

- [r3 msaa alphatest](http://xray-engine.org/index.php?title=r3_msaa_alphatest)
- [rs detail](http://xray-engine.org/index.php?title=rs_detail)
- [rs stats](http://xray-engine.org/index.php?title=rs_stats)
- [run script](http://xray-engine.org/index.php?title=run_script)
- $\bullet$  [run string](http://xray-engine.org/index.php?title=run_string)

### **S**

■ [show wnd rect all](http://xray-engine.org/index.php?title=show_wnd_rect_all)

### **К**

■ [Консольные команды](http://xray-engine.org/index.php?title=%D0%9A%D0%BE%D0%BD%D1%81%D0%BE%D0%BB%D1%8C%D0%BD%D1%8B%D0%B5_%D0%BA%D0%BE%D0%BC%D0%B0%D0%BD%D0%B4%D1%8B)

```
Источник —
«https://xray-engine.org/index.php?title=Категория:Консольные команды&oldid=504»
```
[Категория:](http://xray-engine.org/index.php?title=%D0%A1%D0%BB%D1%83%D0%B6%D0%B5%D0%B1%D0%BD%D0%B0%D1%8F:%D0%9A%D0%B0%D1%82%D0%B5%D0%B3%D0%BE%D1%80%D0%B8%D0%B8)

[Справка](http://xray-engine.org/index.php?title=%D0%9A%D0%B0%D1%82%D0%B5%D0%B3%D0%BE%D1%80%D0%B8%D1%8F:%D0%A1%D0%BF%D1%80%D0%B0%D0%B2%D0%BA%D0%B0)

- Страница изменена 3 августа 2017 в 23:30.
- К этой странице обращались 129 343 раза.
- Содержимое доступно по лицензии [GNU Free Documentation License 1.3 или более поздняя](http://xray-engine.org/index.php?title=License) (если не указано иное).

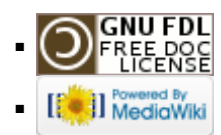